#### Programadoras do ENIAC

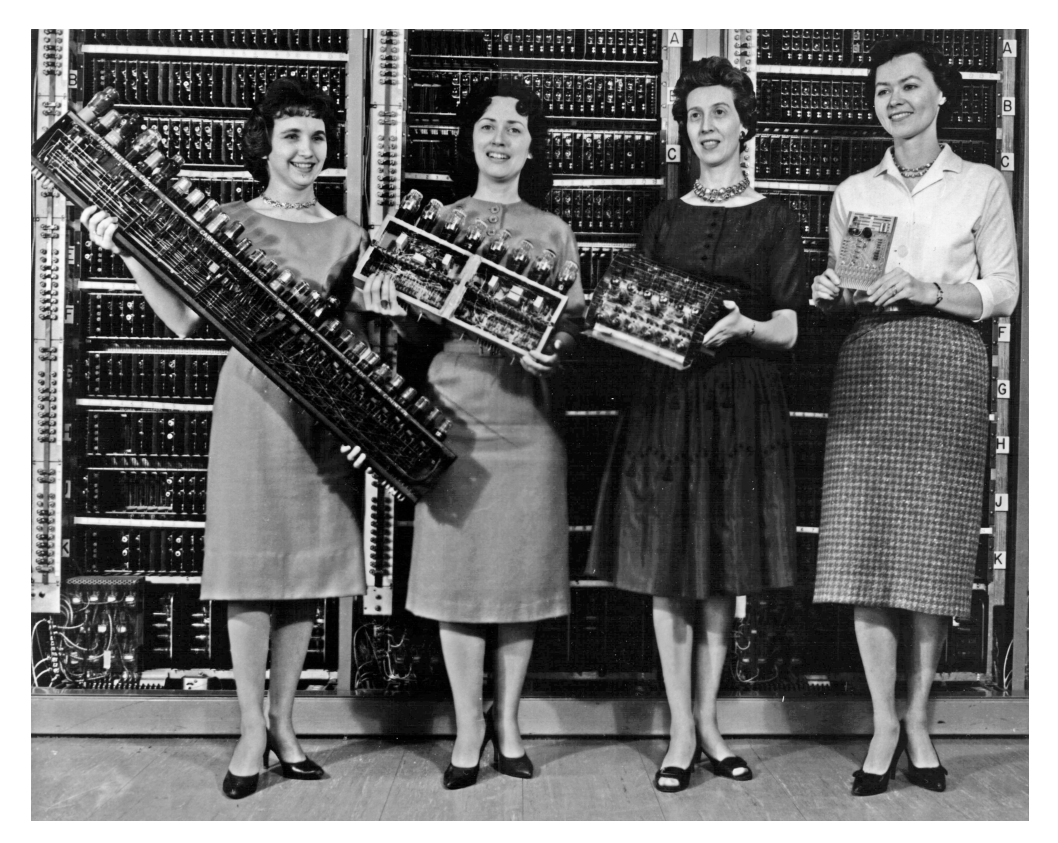

- Betty Snyder Holberton (1917-2001)
- Betty Jean Jennings Bartik (1924-2011)
- Ruth Lichterman Teitelbaum (1924-1986)
- Kathleen McNulty (1921-2006)
- Frances Bilas Spence (1922-2012)
- Marlyn Wescoff Meltzer (1922-2008).
- **ENIAC: Electronic Numerical Integrator And Computer**
- Primeiro ordenador de propósito xeral (1946-1955)
- Elas desenvolveron as bases da programación de ordenadores

Programación estructurada en Fortran de Estructurada en Fortran de Subprogramas de Subprogramas de la mateixa

# Subprogramas (I)

- Subprograma: conxunto de sentenzas que realizan unha tarefa clara, cunhas entradas (datos) e saídas (resultados) ben definidas. Exemplos:
	- subprograma que recibe un vector e calcula a súa media aritmética
	- subprograma que recibe unha matriz e calcula o seu determinante
- Hai dúas cousas:
	- Chamada ao subprograma dende o programa principal (program)
	- Corpo do subprograma: sentenzas do mesmo
- Argumentos: entradas e saídas do subprograma
- Poden estar no mesmo arquivo .f90 ou en arquivos distintos

Programación estructurada en Fortran de antica en Subprogramas de Subprogramas de 2

# Subprogramas (II)

- O corpo do subprograma debe estar fóra do programa principal
- A chamada estará no programa principal (subprograma chamador)
- O subprograma ten as súas propias variábeis, inaccesíbeis dende o programa principal (so pode acceder aos argumentos)
- O programa principal tampouco non pode acceder ás variábeis do subprograma
- Dous tipos principais de subprogramas: **subrutinas** (non retornan valores) e **funcións externas** (retornan valores)

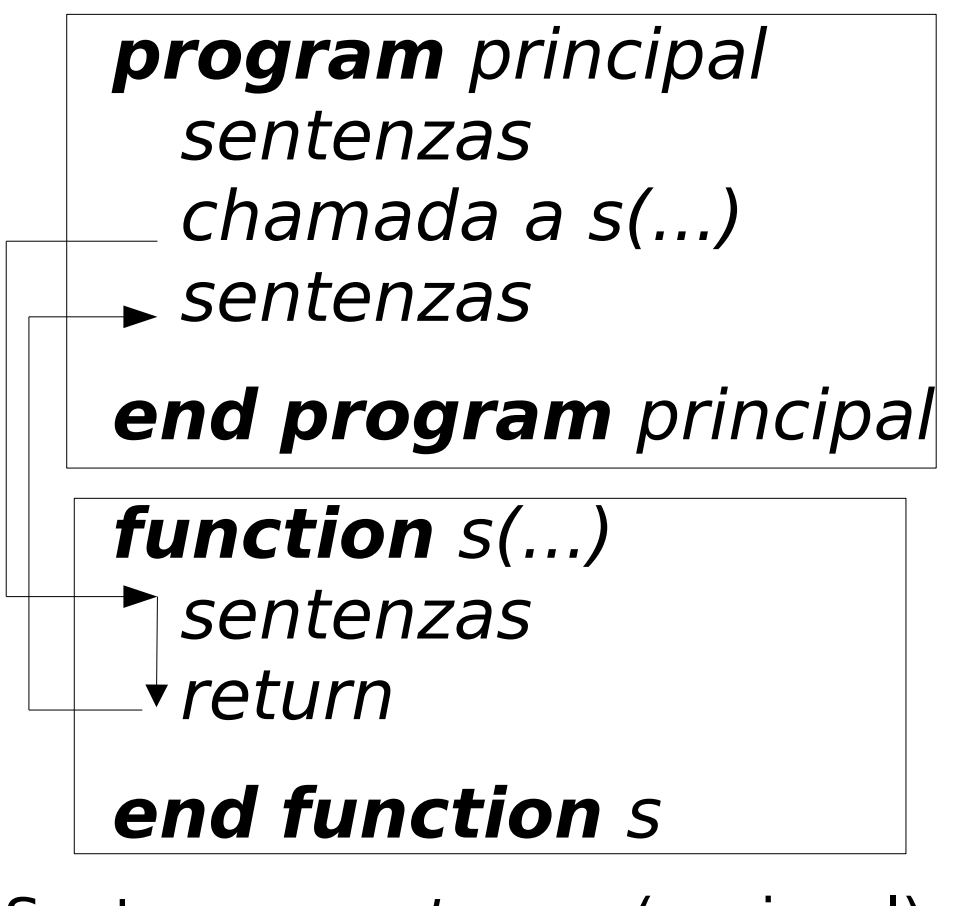

Sentenza return (opcional): retorna ao programa chamador (pode haber varias return no mesmo subprograma)

#### Tipos de subprogramas

- Subrutina: non retorna ningún valor, so ten argumentos in-out-inout
- **Función externa**: retorna un único valor (*integer*, real, complex, double, character, vector ou matriz), ten argumentos in-out-inout
- **· Subprograma interno** (función ou subrutina): en programa principal, logo de contains. So se pode chamar dende o subprograma onde se define
- **Función de sentenza**: ten unha única sentenza, so se pode chamar dende o subprograma onde se define.

 $\mathbf{\underline{\Omega}}$ 

ni<br>E

 $\frac{\mathsf{d}}{\mathsf{d}}$ 

თ<br>ნ

### Cando usar funcións e cando subrutinas?

- **Función**: cando o subprograma so ten que calcular un único resultado (enteiro, real, complexo, lóxico ou carácter). A función retorna este resultado, almacenado na variábel co nome da función ou na variábel indicada no result(...).
- **Subrutina**: cando o subprograma ten que calcular máis dun resultado, ou un único resultado pero éste é vector ou matriz. A subrutina debe ter algún argumento de saída ou entrada/saída (ver páxina seguinte) no que almacenar os resultados.

### Argumentos (I)

- Tipo dos argumentos: *integer, real, vector, matriz...* 
	- intent(in): só lectura, o subprograma non pode modificalo (entrada): hai que inicializalos antes da chamada ao subprograma
	- intent(out): non se pode ler (o chamador non lle dou ningún valor), só escribir nel (saída)
		- Non se pode inicializar antes da chamada
		- Logo de chamar ao subprograma hai que usalo seu valor
	- intent(inout): o subprograma pode ler o seu valor e tamén modificalo (entrada/saída)

## Argumentos (II)

- Os argumentos poden ser constantes, variábeis ou expresións
- Cando se pasa un argumento constante, variábel, ou expresión, hai que ter en conta o que espera o subprograma (intent in, out ou inout):
	- Se espera un argumento out ou inout, na chamada hai que pasarlle unha **variábel**: non constante ou expresión (daría un erro de compilación), porque vai ser modificado
	- Se o subprograma espera un argumento in, pódeselle pasar unha **constante, variábel ou expresión** (porque non vai modificarse)
- Os argumentos deben coincidir en número, tipo e orde na **chamada** e no **corpo do subprograma**, pero poden ter nomes distintos nos dous sitios
- Os argumentos *intent(in)* son constantes dentro do subprograma, e poden ser usados como dimensión de arrais estáticos.

#### Subrutina

• Non retorna ningún valor ao chamador: as entradas e saídas son a través dos argumentos. Axeitadas cando hai múltiples saídas

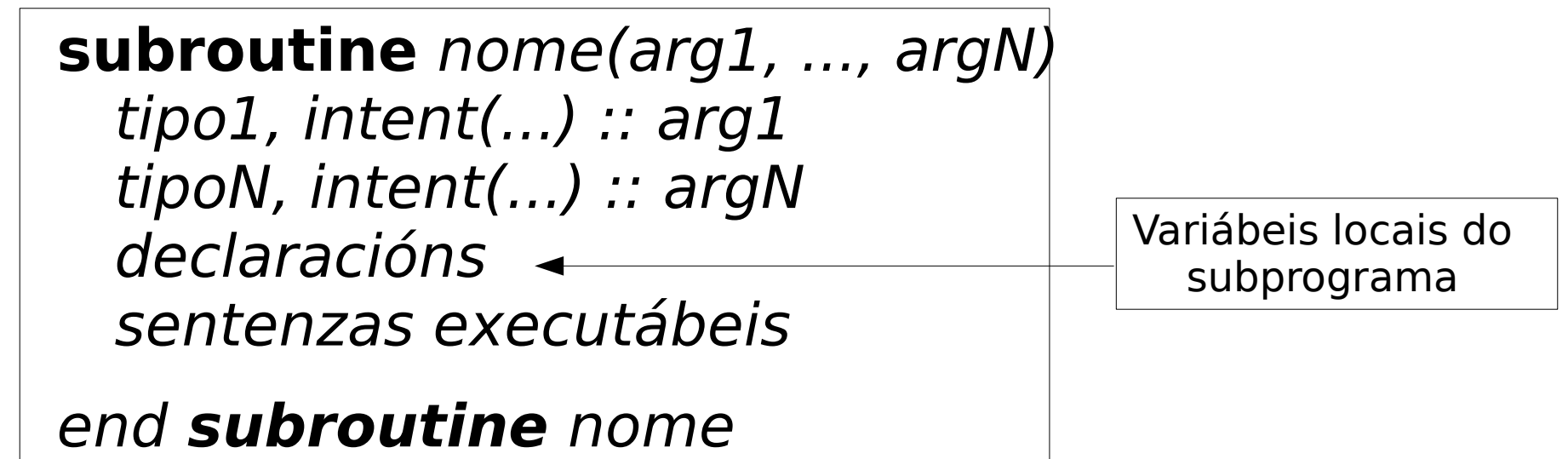

• Chamada á subrutina: **call** nome(arg1, ..., argN)

Programación estructurada en Fortran Nobel Subprogramas Subprogramas 8

## Función externa

• Retorna un único valor, do tipo indicado:

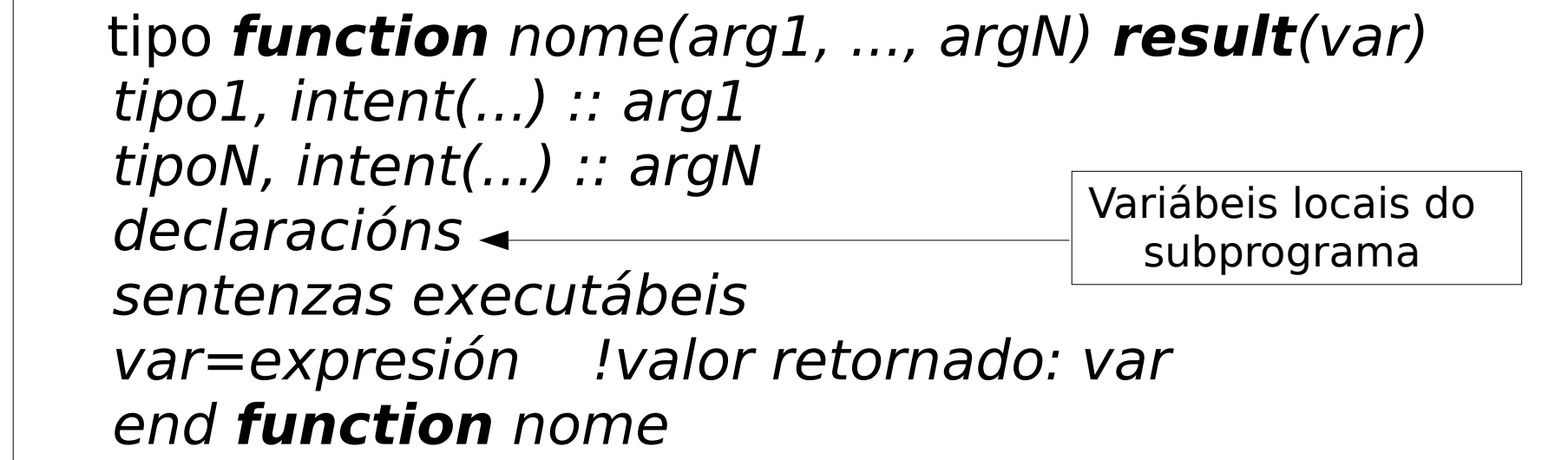

- A función chámase dende unha sentenza de asignación: tipo :: nome var=nome(arg1, ..., argN)
- Se non leva tipo, retorna un valor do tipo implícito de *nome*
- Se falta *result(var)*, a función retorna a variábel nome

#### Subprogramas e programa principal en arquivos distintos

- Os subprogramas e programa principal poden ir no mesmo arquivo .f90, ou en arquivos distintos, normalmente un arquivo distinto para cada subprograma
- Podes compilar co comando:  $f95$   $*$ .  $f90$  -o executabel
- Tamén podes compilar cada arquivo coa opción -c:

f95 -c principal.f90 f95 -c subprograma1.f90

... f95 -c subprogramaN.f90

- Crea un arquivo .o para cada arquivo .f90: non se executa
- Para crear o executábel:

f95 \*.o -o executabel

Programación estructurada en Fortran de antica en Subprogramas de Subprogramas de la contrad

#### Paso de vectores como argumentos

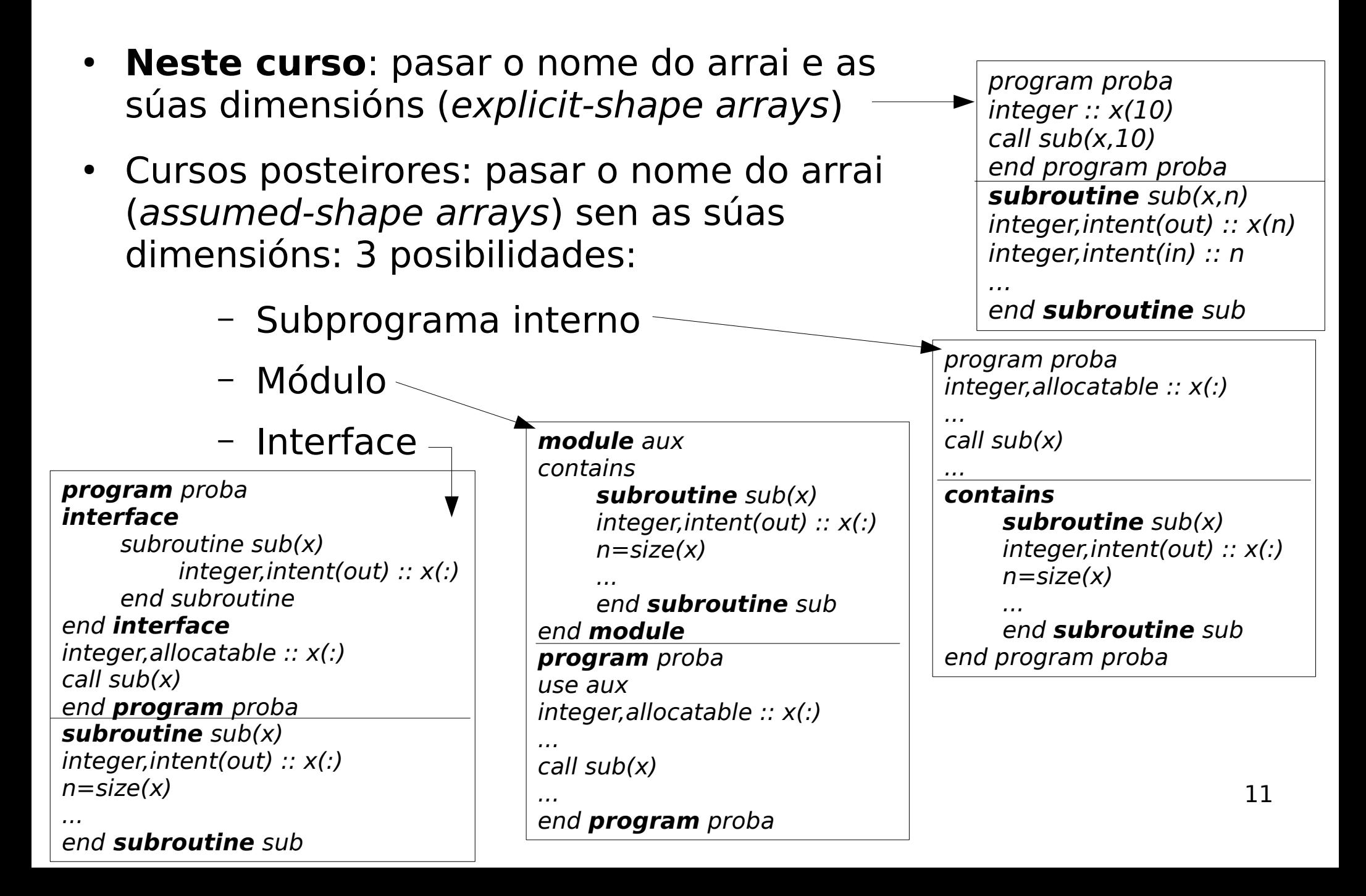

#### Paso de matrices como argumentos

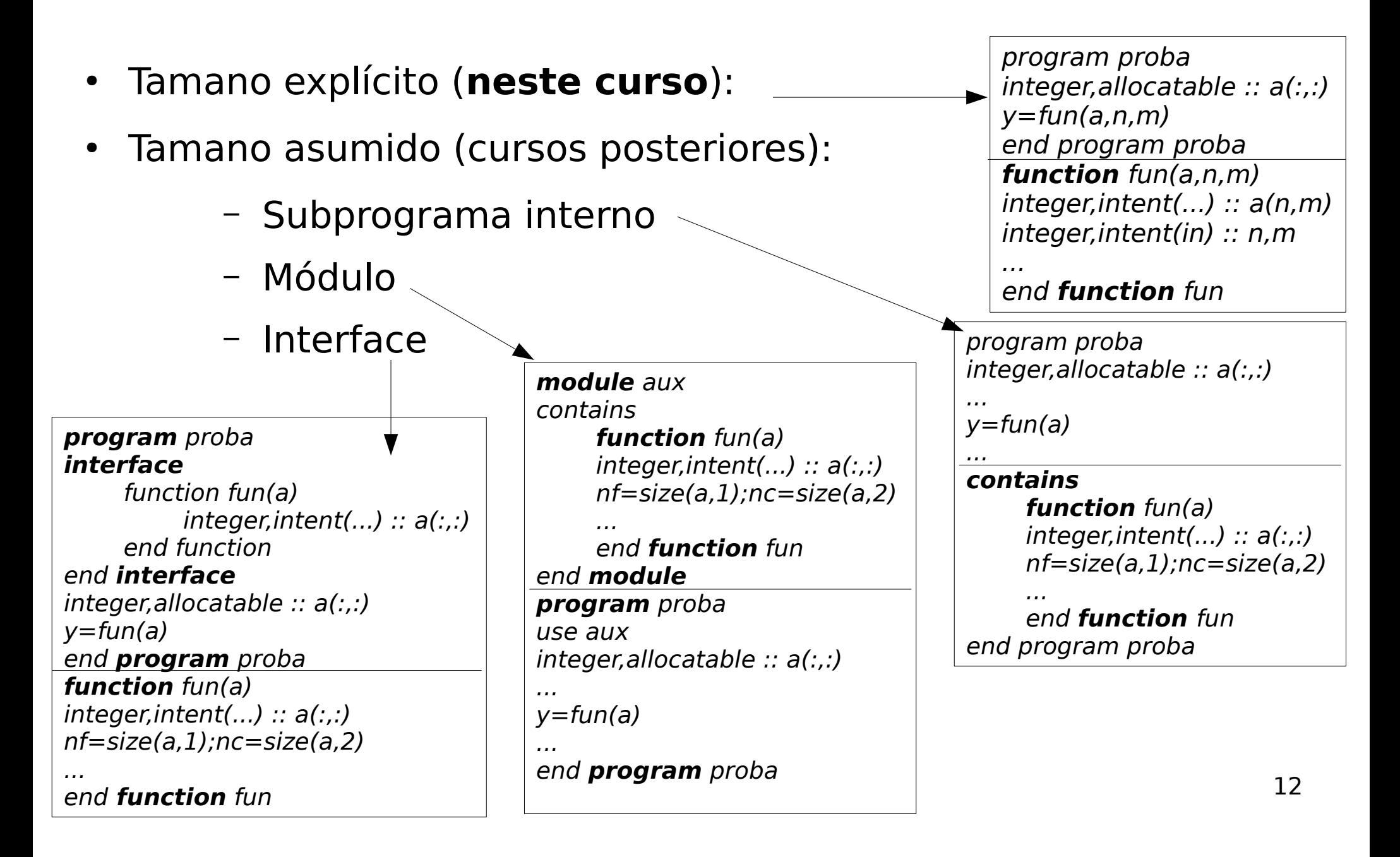

## Interface

• Bloque no que se indican subprogramas (tipo, nome, argumentos, valores retornados).

**interface**

#### **interface**

bloque subprograma1

... bloque subprograma N end **interface**

• Non son necesarias, agás que os subprogramas teñan cousas especiais:

Retornar arrais dinámicos Argumentos arrai sen a súa dimensión

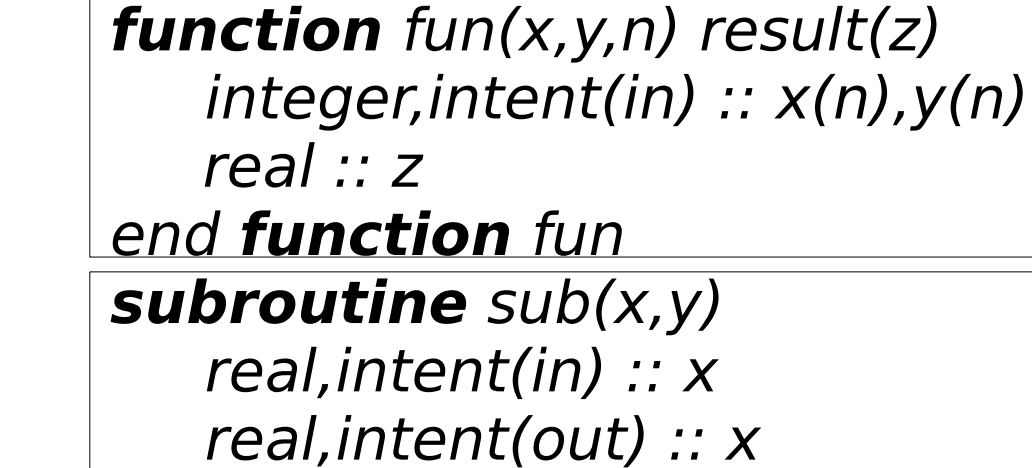

end **subroutine** sub

end **interface**

Argumentos nomeados ou opcionais

# Módulo

● Bloque de código que contén datos e subprogramas: **use** modulo

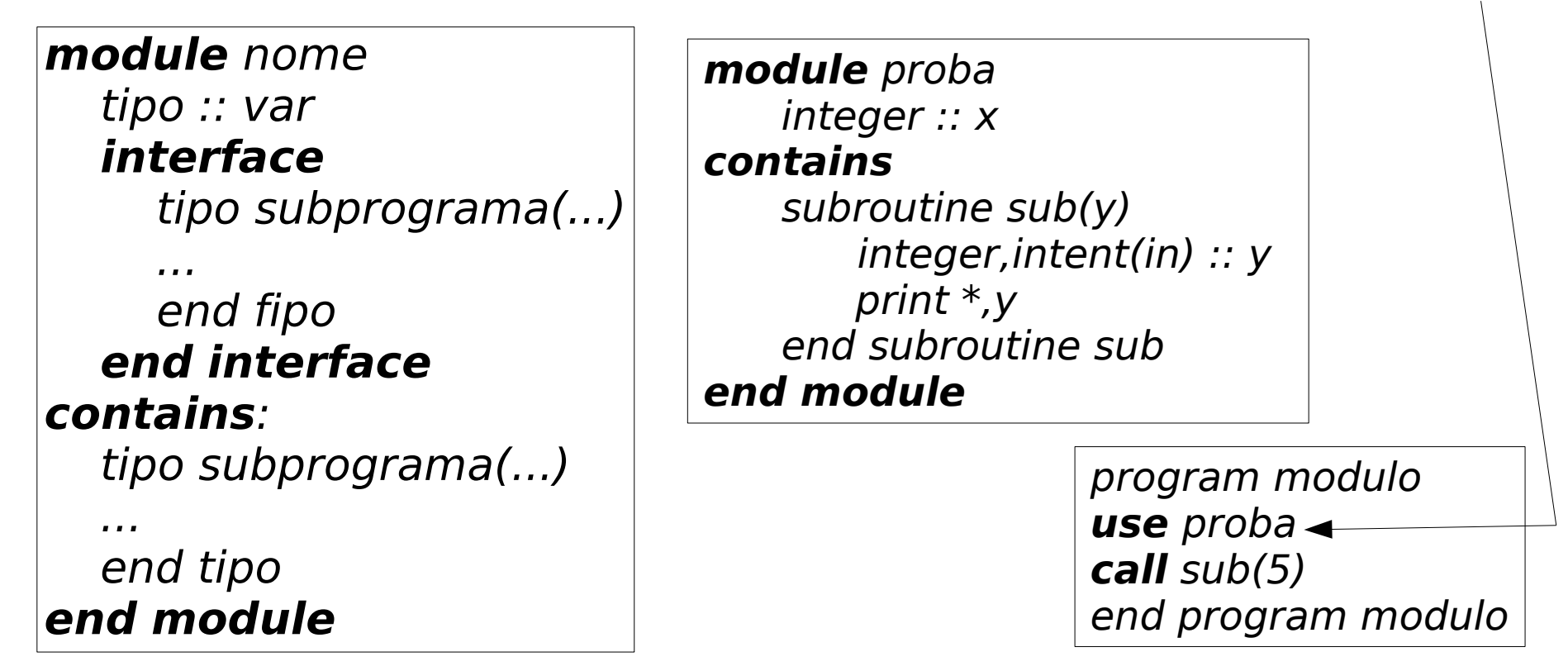

- Pode estar en arquivo distinto do programa principal
- Se está en arquivo distinto: f95 modulo.f90 principal.f90

Programación estruturada en Fortran de antica en Temas avanzados de la programación estruturada en Fortran de M

antes do arquivo que o usa!

#### Exemplo de **subrutina**: ordeamento dun vector de números:

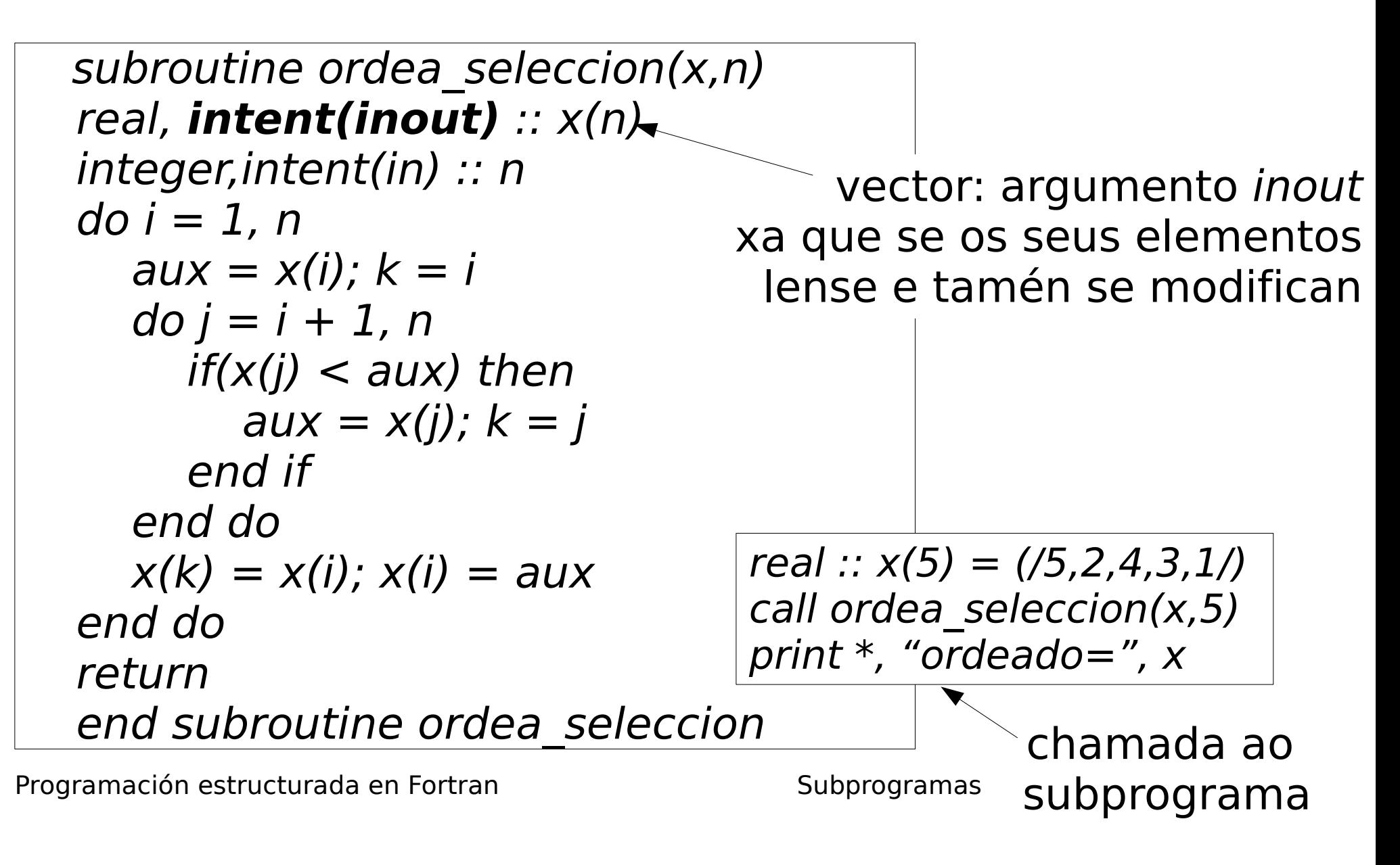

#### Exemplo de **función externa** sen cambiar o tipo do valor devolto

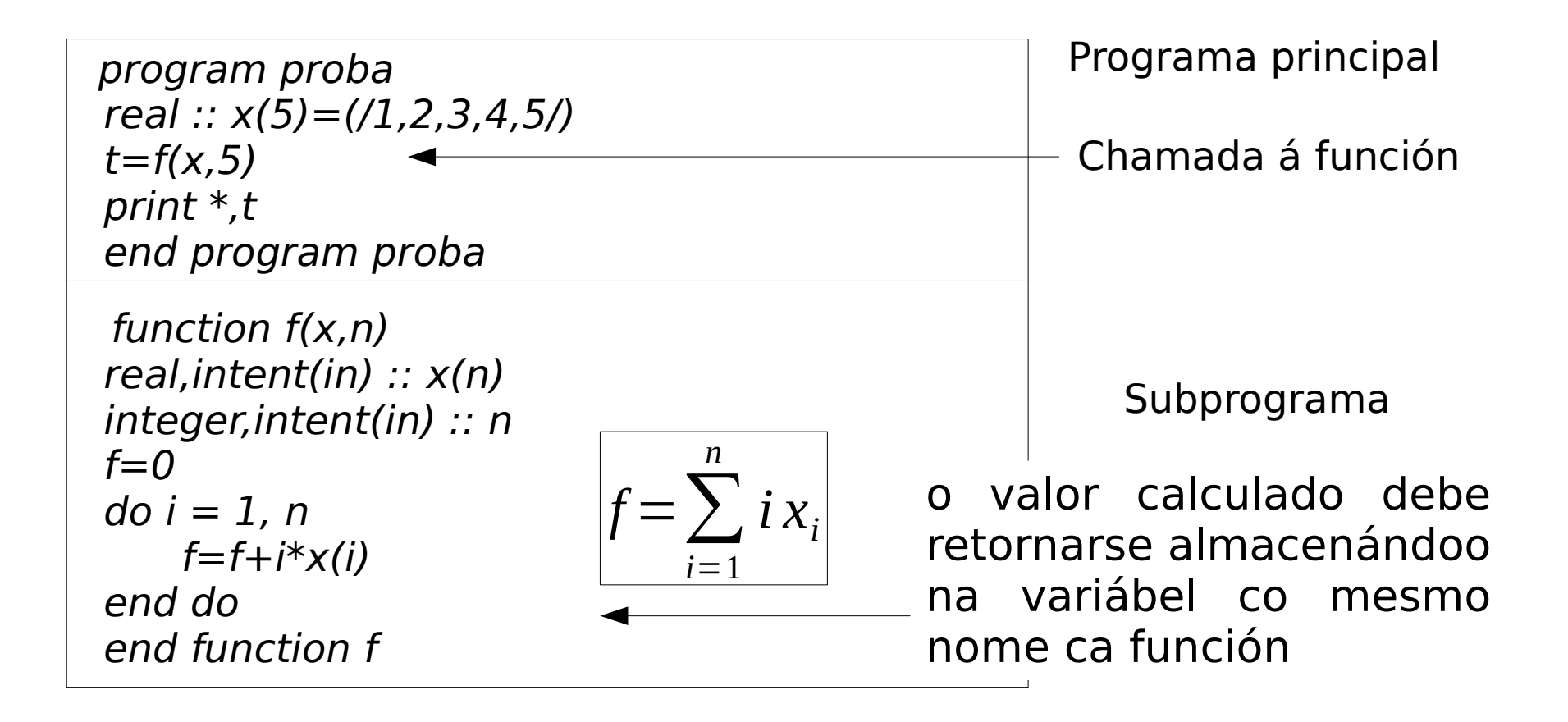

#### Exemplo de **función externa** cambiando o tipo e nome do valor devolto

# Cambiando so o tipo

 program proba real ::  $x(5)=(1,2,3,4,5)$ **integer :: f** ! valor devolto enteiro  $n=f(x,5)$ print \*,n end program proba

**integer** function  $f(x,n)$ real, intent(in)  $:: x(n)$ integer,intent(in) :: n  $f=0$  $do i = 1, n$  $f=f+i*x(i)$ end do end function f

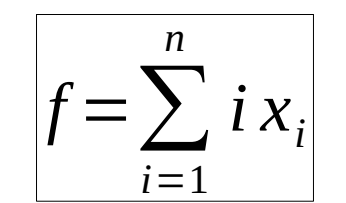

do valor devolto Cambiando o tipo e nome do valor devolto

> program proba real ::  $x(5)=(1,2,3,4,5)$ **integer :: f** ! valor devolto enteiro  $n=f(x,5)$ print \*,n end program proba

 **integer** function f(x,n) **result(y)** real, intent(in) ::  $x(n)$ integer,intent(in) :: n  $y=sum([i,i=1,n)]$ \*x) !vectorizado end function f

#### Subprograma que ten que calcular un vector ou matriz

- Pódese facer cunha subrutina ou cunha función, pero é máis fácil cunha subrutina, porque coa función necesitas unha **interface**
- Polo tanto, usa unha **subrutina** cun argumento *out* (ou *inout*) para o vector ou matriz

```
program exemplo vector
integer,allocatable :: x(:)
read *,n
allocate(x(n))
call sub(x, n)print *, x=', xdeallocate(x)
end program exemplo_vector
!--------------------------------------------
subroutine sub(x,n)
integer,intent(out) :: x(n)
integer,intent(in) :: n
do i=1, nx(i)=i^{**}2end do
end subroutine sub
```
Programación estructurada en Fortran de antica en Subprogramas de Subprogramas de la secunda en sub

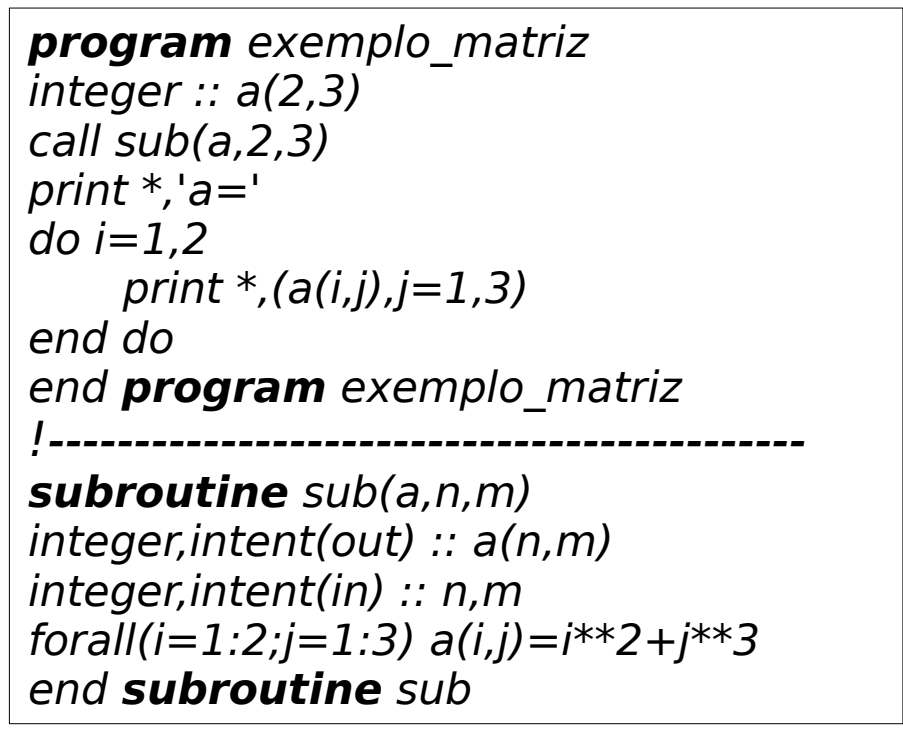

#### **Subrutina** que reserva un vector ou matriz intent(out) cunha interface

Con matriz

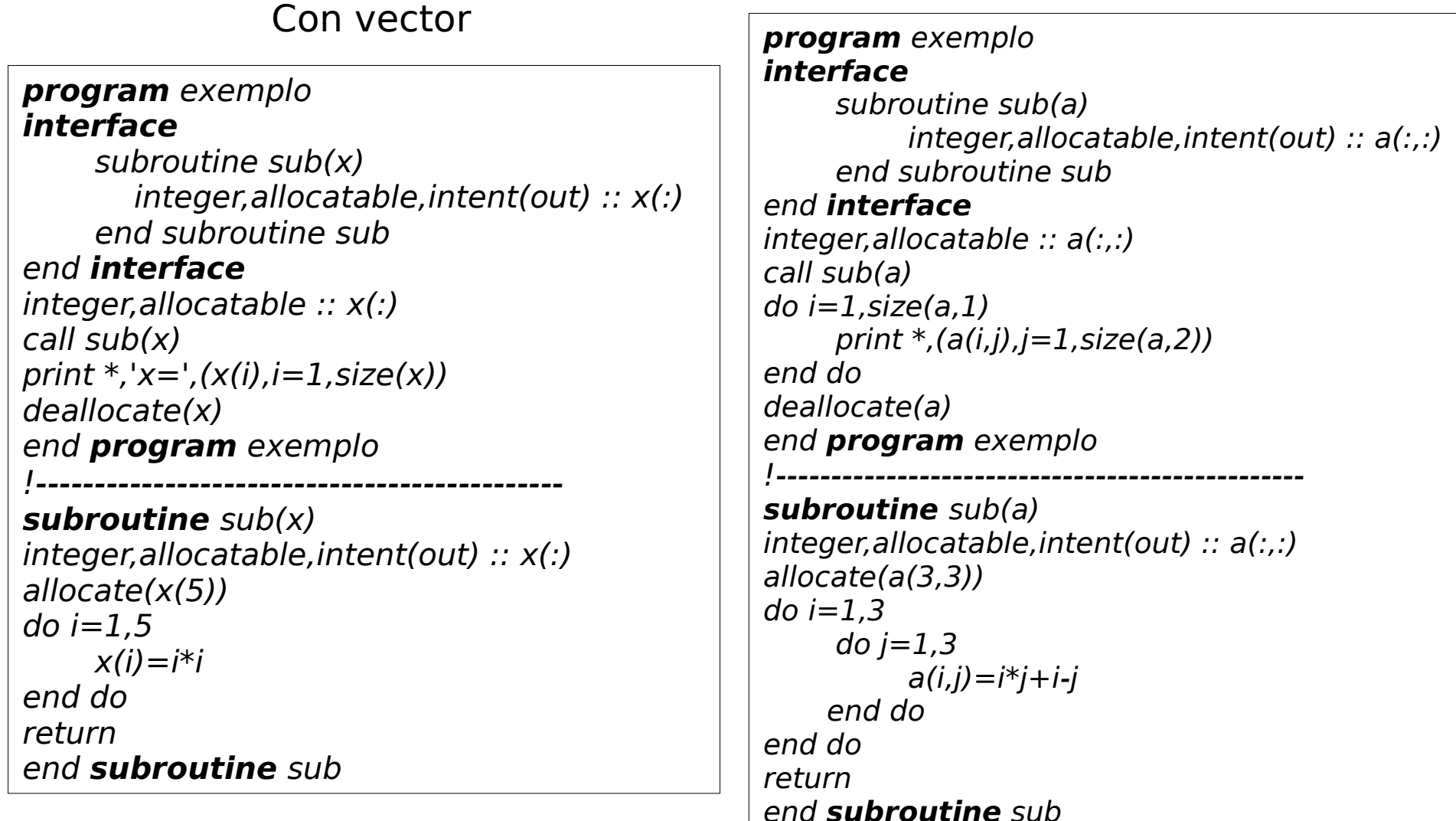

#### **Función externa** que retorna un vector ou matriz reservado dinámicamente cunha interface

#### **program** exemplo **interface**

Con vector

function func(x) result(y) integer, intent(in)  $:: x(:)$  integer,allocatable :: y(:) end function func end **interface**  $integer :: x(5)=(1,2,3,4,5)$ integer,allocatable :: y(:) print  $*$ ,  $x = 1$ ,  $x = 1$  $y=func(x)$ print  $*$ , 'y=', y deallocate(y) end **program** exemplo !-------------------------------------------- **function** func(x) result(y) integer, intent(in)  $:: x(:)$ integer,allocatable :: y(:) n=size(x);allocate(y(n)) do  $i=1,n$  $y(i)=x(n-i+1)$ end do end **function** func

**program** exemplo **interface** function func(a) result(b)  $integer, intent(in) :: a(:.)$ integer,allocatable :: b(:,:) end function func end **interface** integer  $:: a(5,5)$ integer,allocatable :: b(:,:)  $b = func(a)$ deallocate(b) end **program** exemplo !----------------------------------------------- **function** func(a) result(b)  $integer, intent(in) :: a(:.)$ integer,allocatable :: b(:,:) nf=size(a,1);nc=size(a,2) allocate(b(nf,nc)) do  $i=1,nf$  $do$   $i=1$ , nc  $b(i,j)=a(nf-i+1,nc-i+1)$  end do end do end **function** func Con matriz

#### Exemplo de función que retorna un vector dinámico: find

- Atopa os índices dos elementos dun vector que cumpren unha condición (expresión lóxica)
- Moi útil para vectorizar expresións
- Retorna un vector reservado dinámicamente na función

```
function find(x) result(y)
logical,intent(in) :: x(:)
integer,allocatable :: y(:)
n=count(x); m=size(x)allocate(y(n));j=1do i=1,mif(x(i)) then
        y(i)=i; j=j+1end if
end do
end function find
```

```
program proba
interface
    function find(x) result(y)logical, intent(in) :: x(:)
        integer,allocatable :: y(:)
    end function find
end interface
integer :: x(5)=(1,2,3,4,5)print *, count(x>2) !n<sup>o</sup> elementos >2
print *, find(x>2) ! índices de elementos >2
print *,pack([(i=1,5)],x>2) !alternativa
print *, x(find(x>2)) ! valores de elementos >2
print *,pack(x,x>2) !alternativa
end program proba
```
#### Paso de subprogramas como argumentos

• Subprograma external: pode pasarse como argumento doutro subprograma. Ex: integral definida

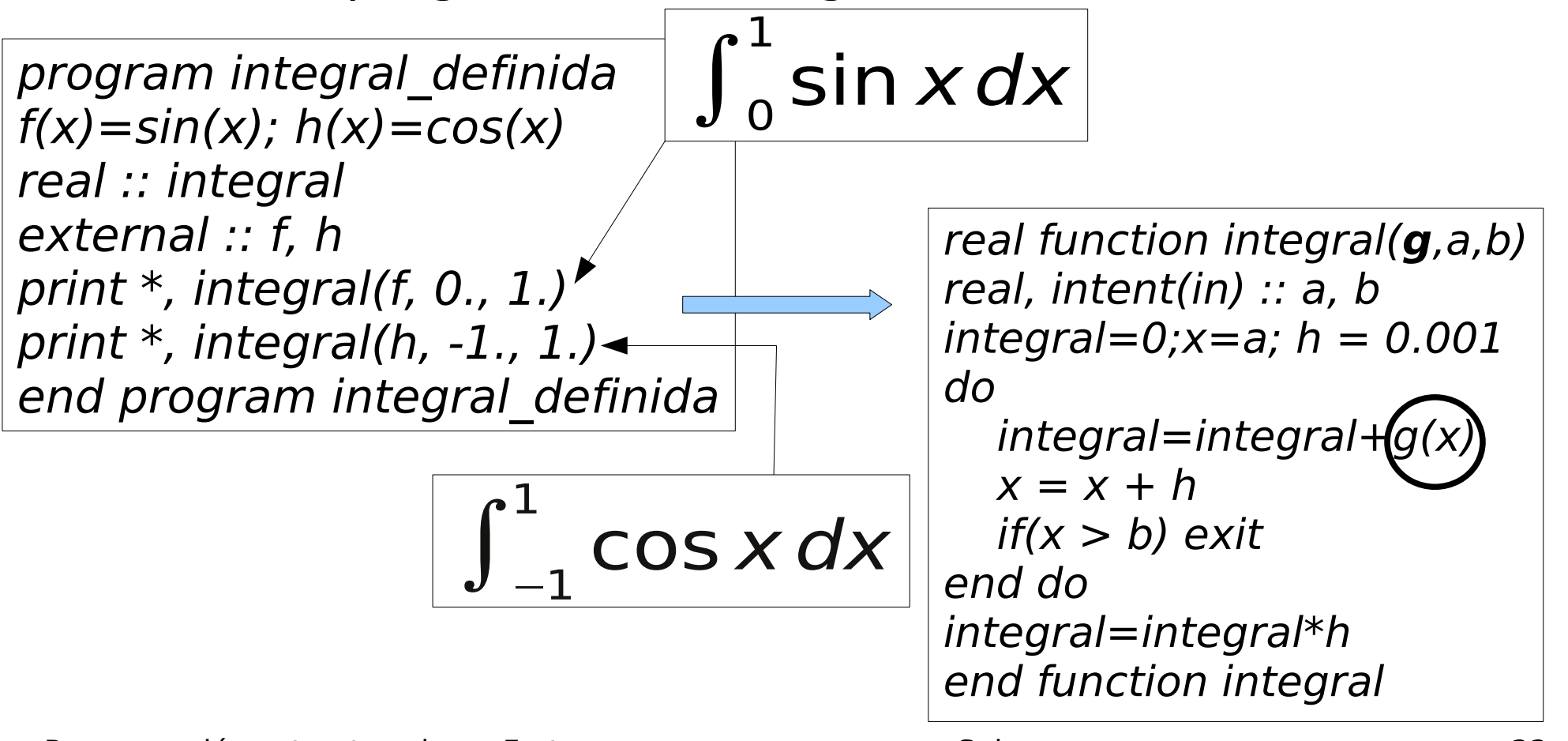

#### Variábeis estáticas

- Son variábeis locais dos subprogramas que conservan o seu valor entre chamadas sucesivas a un subprograma
- Son estáticas porque se almacenan na mesma posición de memoria en tódalas chamadas ao subprograma
- As variábeis locais por defecto non son estáticas
- Para ser estática, dúas opcións alternativas:
	- Inicialización na declaración: *real ::*  $x = 5$
	- Atributo save: real, save :: x
- Programación estructurada en Fortran de antica en Subprogramas de Subprogramas de 23  $\cdot$  Na 1ª chamada ao subprograma, o seu valor é 0 agás que se inicialice na declaración: real ::  $x = 1$

#### Exemplo de uso das variábeis estáticas

program exemplo  $do$   $i = 1,10$  call s() end do end program exemplo

subroutine s() **integer :: n=0** print  $*$ , "n=", n  $n=n+1$ end subroutine s

Subprograma que mostra por pantalla o nº de veces que se leva executado usando unha variábel estática

Variábel local estática por inicializarse na declaración

**Execución**: imprime por pantalla os números do 0 ao 9 dende o subprograma (sen que se lle pasen argumentos)

**Atención**: se inicializamos na declaración unha variábel local dun subprograma:

- Pasa a ser **estática** (e conservar o seu valor entre chamadas a subprograma)
- $\bullet$  A inicialización só vale para a  $1<sup>2</sup>$  chamada ao subprograma

## Función de sentenza

- $\cdot$  É unha función que so ten unha sentenza cunha expresión matemática.
- Sintaxe: nome(arg1,...argN)=expresion
- Exemplo:

 $f(x)=x^{***}2+x-2$ print  $*,x,y,f(x),f(y)$ 

integer :: f  $f(x)=x^{***}2+x-2$ print  $*,x,f(x)$ 

- O seu resultado é do tipo definido implícitamente polo seu nome. Para cambialo:
- So se pode usar no subprograma no que se declara.
- Unha función de sentenza pode ser usada na definición doutra función de sentenza:

Programación estructurada en Fortran de Estructurada en Subprogramas de Subprogramas de 25

```
length(r)=2*pi*rarea(r)=pi*rr*rkey(r) = length(r)*area(r)
```
# Recursividade (I)

- Subprograma recursivo: subprograma que se chama a si mesmo. Pode ser función ou subrutina
- Debe ter o atributo recursive: se non, erro de compilación
- **Funcións recursivas**:

recursive function nome(args) result(var)  $x = nome( ...)$  ! chamada recursiva var = ... ! valor retornado

- O nome da función non pode ser retornado, porque debe ser usado para chamarse a si mesma
- A función debe chamarse a si mesma nalgún lugar do corpo

Programación estructurada en Fortran de antica en estructurada en Subprogramas de Subprogramas de 26

## Recursividade (II)

● **Subrutinas recursivas**:

 recursive subroutine nome(args) call nome(...)

- Dentro da subrutina debe chamarse a si mesma
- Subprogramas recursivos: debe haber sentenza(s) de selección para distinguir entre:
	- Caso recursivo (hai chamada recursiva)
	- Caso non recursivo (non hai chamada)
- Se non hai caso non recursivo, secuencia infinita de chamadas: stack overflow (erro de execución)

Programación estructurada en Fortran de Estructurada en Subprogramas de Subprogramas de 27

#### Exemplo de función recursiva: factorial dun número enteiro

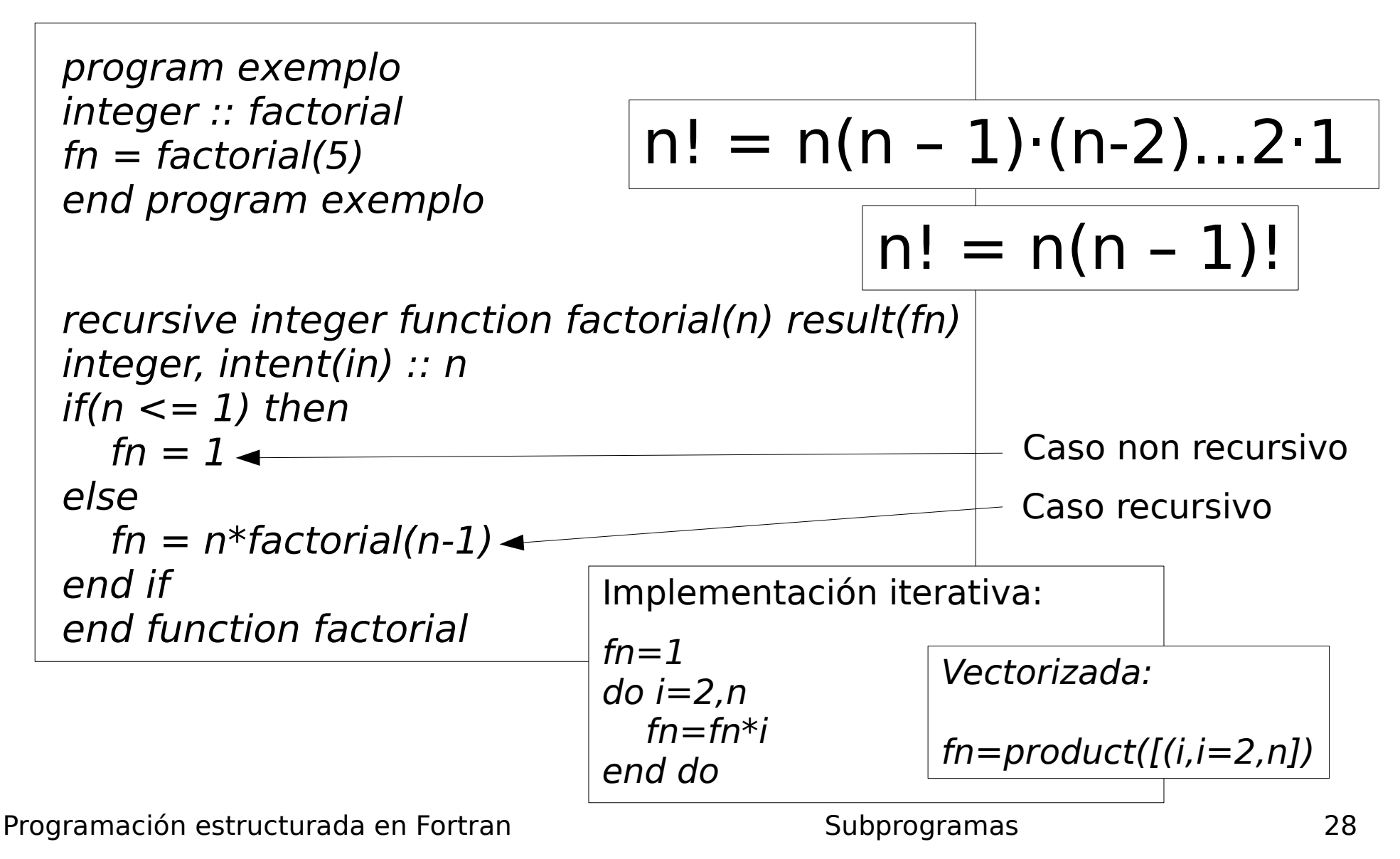

#### Versión con subrutina recursiva

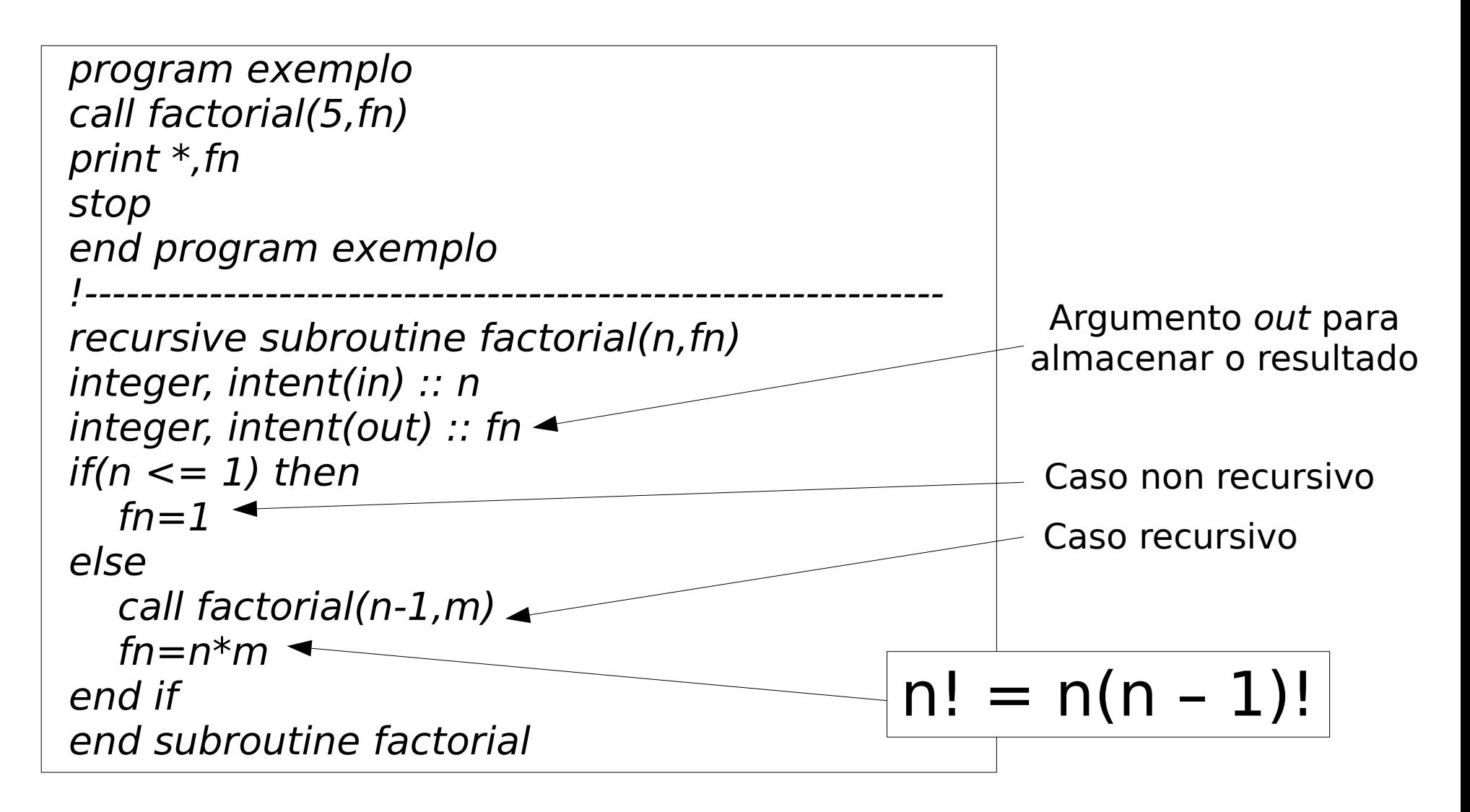

## Argumentos nomeados

- Na chamada ao subprograma pódese especificar os nomes dos argumentos.
- Se na chamada se nomea un argumento, hai que nomealos todos.
- Pode haber chamadas con argumentos nomeados e outras sen nomealos.
- O subprograma debe declararse nun bloque interface no programa principal.

#### **program** argumentos\_nomeados **interface**

 subroutine nomeados(x,y) real,intent(in) :: x,y end subroutine end **interface** call nomeados(y=3.2,x=2.1) call nomeados(1.1,2.2) end **program** argumentos\_nomeados

!--------------------------------------------- **subroutine** nomeados(x,y) real,intent(in) :: x,y  $print *, 'x=', x, 'y=', y$ end **subroutine** nomeados

## Argumentos opcionais

- Teñen o atributo optional, de modo que se pode chamar ao subprograma indicando este argumento ou non.
- Non pode haber ningún argumento obrigatorio logo dun argumento opcional.
- O subprograma debe declararse nun bloque interface no programa principal.
- $\bullet$  Función intrínseca present(x): retorna  $true$ . se o argumento  $x$ está presente, e .false. en caso contrario.

**program** argumentos\_opcionais **interface** subroutine opcionais(x) real, intent(in), optional :: x end subroutine end **interface** call opcionais(2.1) call opcionais() end **program** argumentos\_opcionais !-------------------------------------------------- **subroutine** opcionais(x) real,intent(in), optional :: x if(.not.<u>present</u>(x)) then print \*,'argumento y non presente' else print \*,'argumento y presente',y end if end **subroutine** opcionais